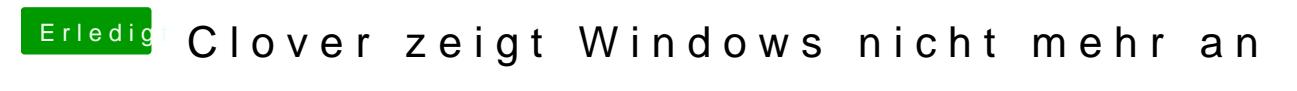

Beitrag von bluebyte vom 22. Dezember 2019, 19:09

im Terminal wird das besser angezeigt als im FPDP.